## **Check Free Memory**

2016

You can check how much free memory a Linux client/server has using the free command:

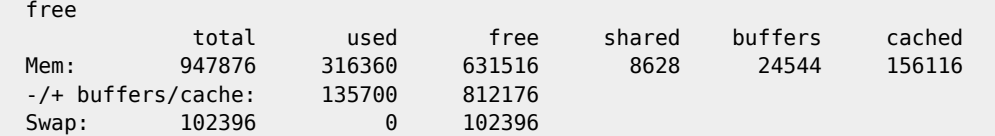

From: <http://cameraangle.co.uk/> - **WalkerWiki - wiki.alanwalker.uk**

Permanent link: **[http://cameraangle.co.uk/doku.php?id=check\\_free\\_memory&rev=1484252146](http://cameraangle.co.uk/doku.php?id=check_free_memory&rev=1484252146)**

Last update: **2023/03/09 22:35**

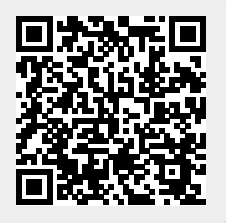